rer - samen bereiken - samen doorbreken - saml n voor - samen slimmer - samer sneller sam leven - samen sterker - samen bereiken - samer imen realiseren - samen beleven - samen sterkei

er lim n si *GS1-verzendbericht test* 

Meest voorkomende fouten herstellen 22 mei 2014

n vooruit - samen sli nen *beleven* - samer ımen *realiseren*  $-$  sal rer - samen bereiker limmer - samen sne rer - samen bereiker n *vooruit -* samen sli leven - samen sterke imen *realiseren* - same:

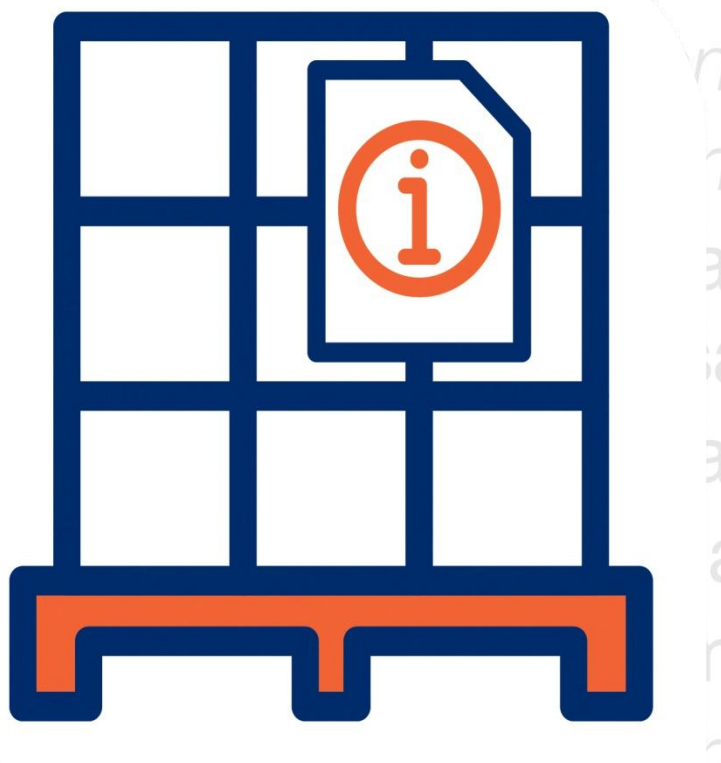

sam  $\eta$ **kel** am an  $3m$ am ner *kei* 

same

 $-$  sam

*breken* 

doorbrek *er -samen bereiken - samer* limmer - samen sneller - samen realiseren n sterker - samen bereiken - samen doorbreken

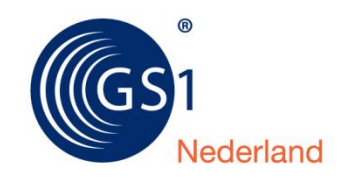

samen werkt

## **1 Meest voorkomende fouten**

We helpen u graag bij het voorkomen of herstellen van fouten in uw GS1-verzendbericht. De inhoud en samenstelling van berichten wordt getest om een GS1 Leverbewijs te kunnen krijgen.

Om te beginnen eerst een paar uitgangspunten voor een goed verzendbericht:

- Het gaat om het kunnen verzenden van correcte DESADV D:01B (EANCOM®2002) bericht.
	- Deze berichten moeten voldoen aan de invoeringsconventies zoals GS1 Nederland deze in samenspraak met de sector heeft opgesteld.
- Let op! Nu is alleen nog UNOA tekenset toegestaan. Vanaf 1 januari 2016 worden partijen in alle sectoren in Nederland geacht om berichten met zowel tekensets UNOA als UNOC te kunnen ontvangen.
- U kunt testresultaten van uw verzendberichten terugvinden in onze 'testrobot' Inloggen kan op [http://www.gs1.nl/user.](http://www.gs1.nl/user)

Hieronder vindt u een toelichting op de meest voorkomende foutmeldingen.

Een aantal foutmeldingen worden veroorzaakt door een fout bij het testen en die u kunt negeren omdat het geen fouten zijn:

- **Interchange referentie nummer (UNB-segment) in combinatie met de GS1-adrescode afzender (UNB-segment) is niet uniek.**
- **UNA segment wordt meegestuurd, dit is overbodig bij tekenset UNOA**

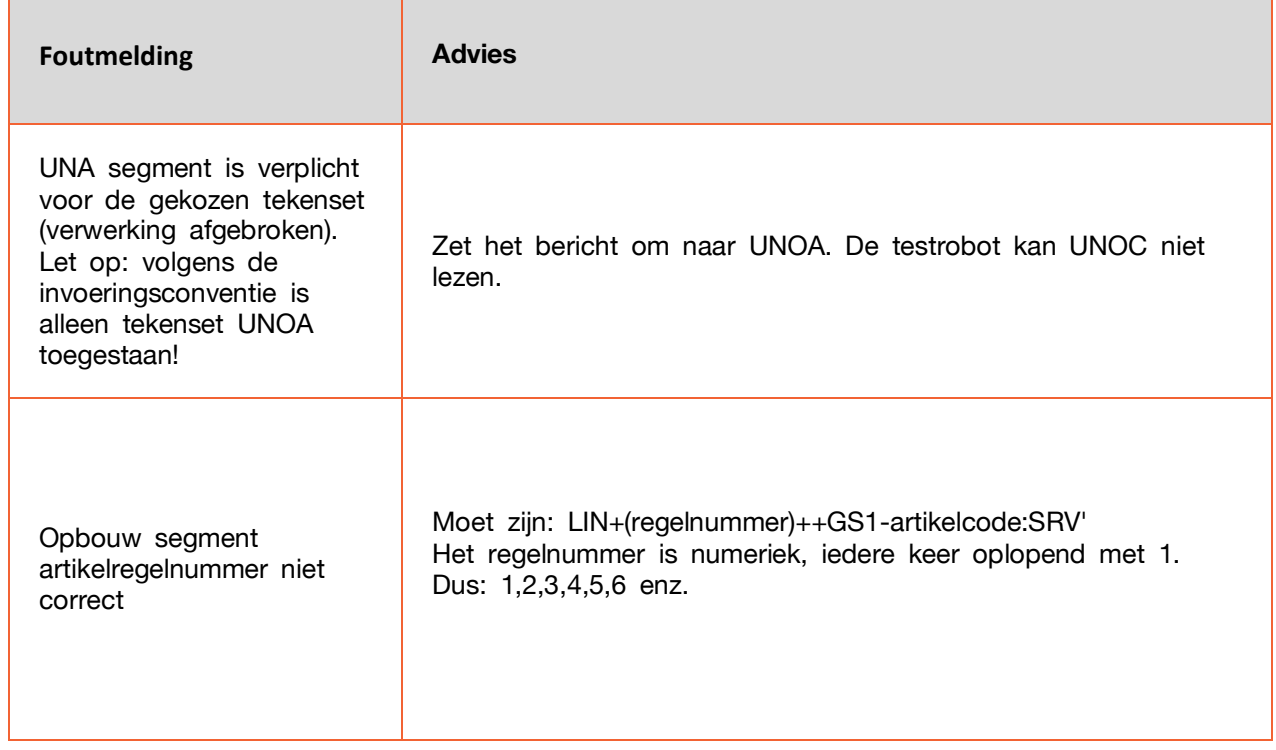

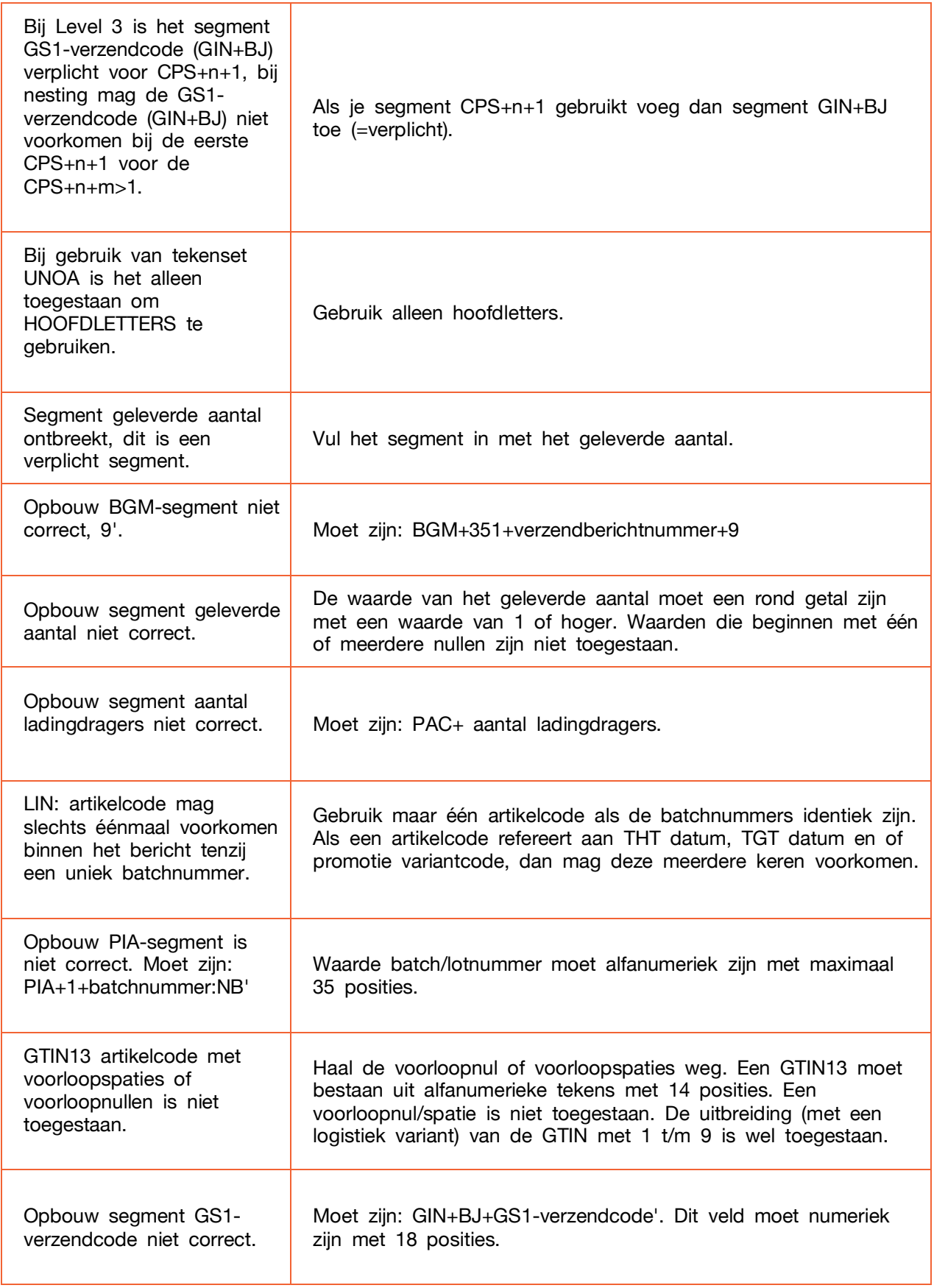

samen doorbreken bereiken sa  $\sim$ SIII nen sterker nen *bereiken*  $\overline{\phantom{a}}$  $S<sub>21</sub>$  $\sim$ dioquec $\sim$ De waarde van DTM+64 en DTM+63 morgen niet gelijk zijn. ealiseren - S amen *oeieven - S*amen s

S

GS1 Nederland biedt (internationale) standaarden voor unieke identificatie en het vastleggen en delen van gegevens. Dit doen we met barcodes, centrale artikeldatabases en elektronisch berichtenverkeer. Volgens ons is samenwerken in de keten een sleutel tot verbeteren van efficiency en effectiviteit.

an reken

 $k$ lein gebroep on procentuele wat die vergrotingsfactor ( $\frac{1}{k}$ breedte is van het duis van de barcode. Om de barcode in een van barcode. Om de barcode op de barcode op een l vergrotingsfactor: ien *sterker* sa bereiker an polionen is eens sterkel **SA** bellen door de breedte van de breedte van de breedte van de breedte van de breedte van de breedte van de breed<br>Geboorte streep aan de rechterkant van de barcode.  $\bigcap \bigcap \bigcap$  $\curvearrowright$ *Benodigdheden*  $S/$ men *sneller - sa*men *realiserel* san nen *bereiken - sa*men *doorbreken* sar n nen slimmer sneller sar sar san **Vragen?** Neem aan contact op met Customer Support van GS1 Nederland van GS1 Nederland van GS1 Nederland van G S - samen s*ie* ealiseren samen beleven sar sterkel n bereiken nen *doorbrekei* **Sa**  $\sim$ en s*neller* sar nen *realıser* nen *bereiken* doort oreken sar **Ter** en slimmer sneller sa sa